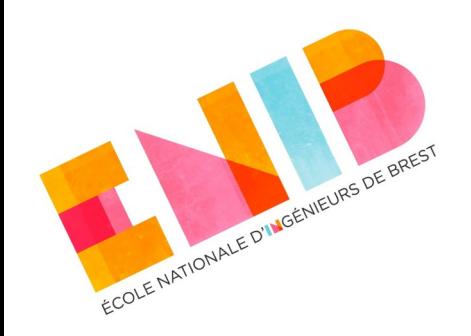

# **Langages Orientés Objet**

*Héritage et Polymorphisme dynamique*

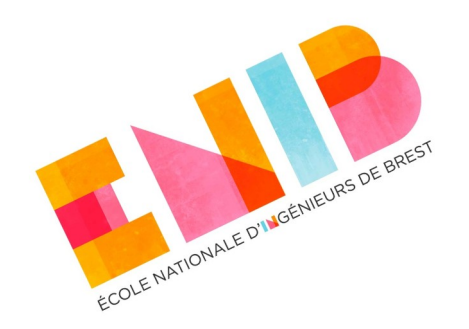

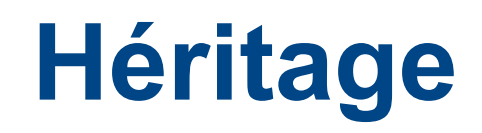

- Un des concepts de la POO est l'héritage.
- L'héritage est une relation qui permet de créer des classes (dérivées, sous-classes) à partir d'autres classes (bases, superclasses) en incluant automatiquement les membres de ces dernières.
- Elle est aussi une relation de type « *c'est un* », toute classe dérivée est aussi de type classe de base.

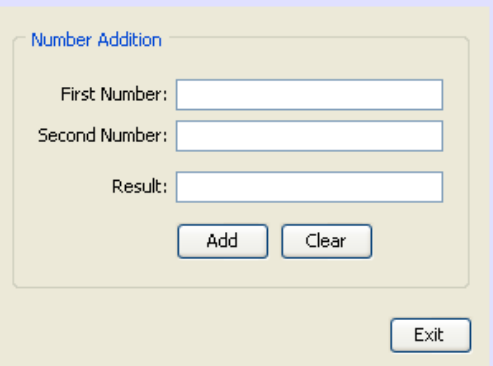

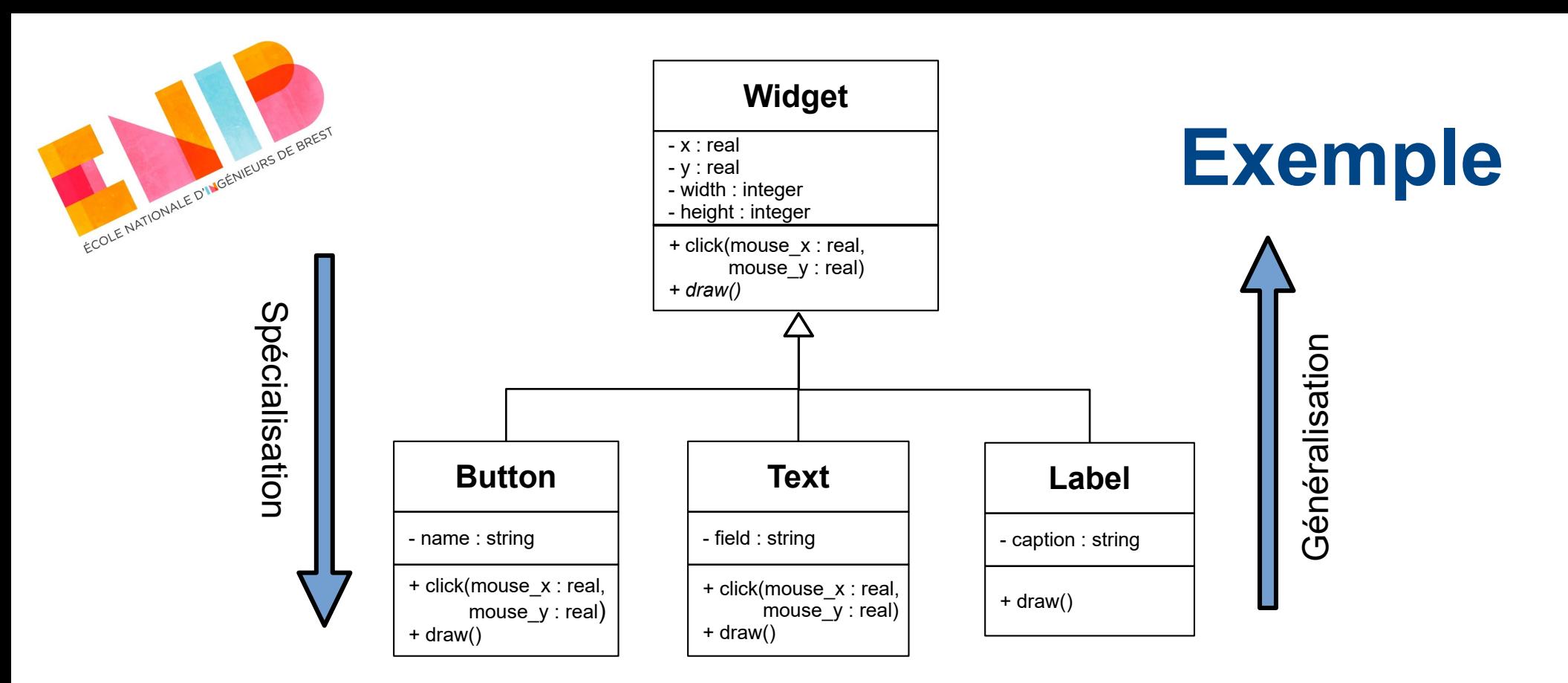

- L'héritage est une sorte de composition++, Button contient un Widget (avec tous ses membres) et est **aussi** un Widget
	- En programmation, cela veut dire que toute référence ou pointeur de type Widget peut être dirigé vers une instance de n'importe quel type de classe dérivées.
		- Un pointeur de type Widget peut pointer un objet de type Button

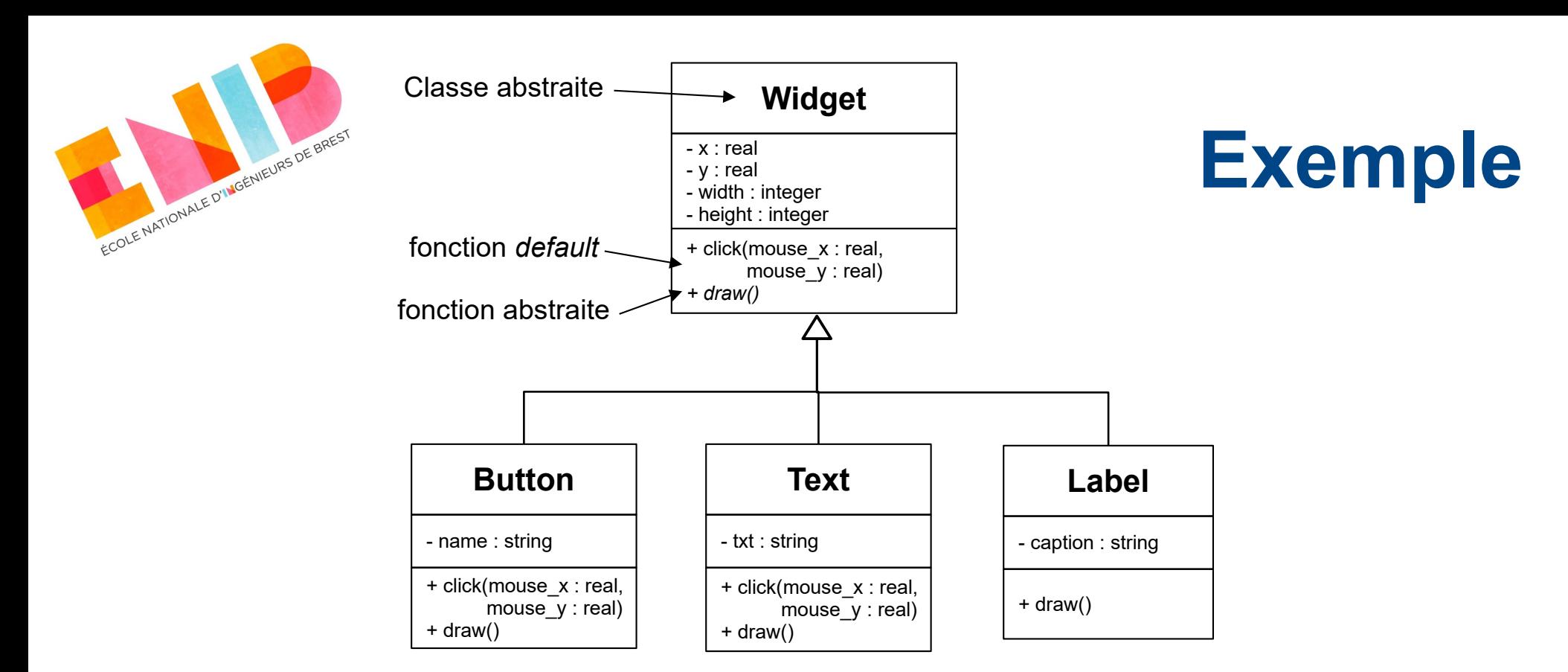

- Les classes dérivées héritent les fonctions de la classe de base et peuvent les redéfinir selon leurs besoins : **Polymorphisme** (plusieurs formes).
	- **draw()**, abstraite dans Widget : dépourvue d'implémentation.
		- Une classe contenant au moins une méthode abstraite est aussi abstraite classe abstraire = non instanciable.
- La classe de base peut fournir des fonctions *default*.
	- **click()**, par défaut elle ne fait rien : implémentation vide.
- Toute classe dérivée assure le comportement déclaré dans la classe de base.

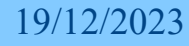

19/12/2023 Les langages orientés objet *E. Bevacqua* **5**

## **Polymorphisme**

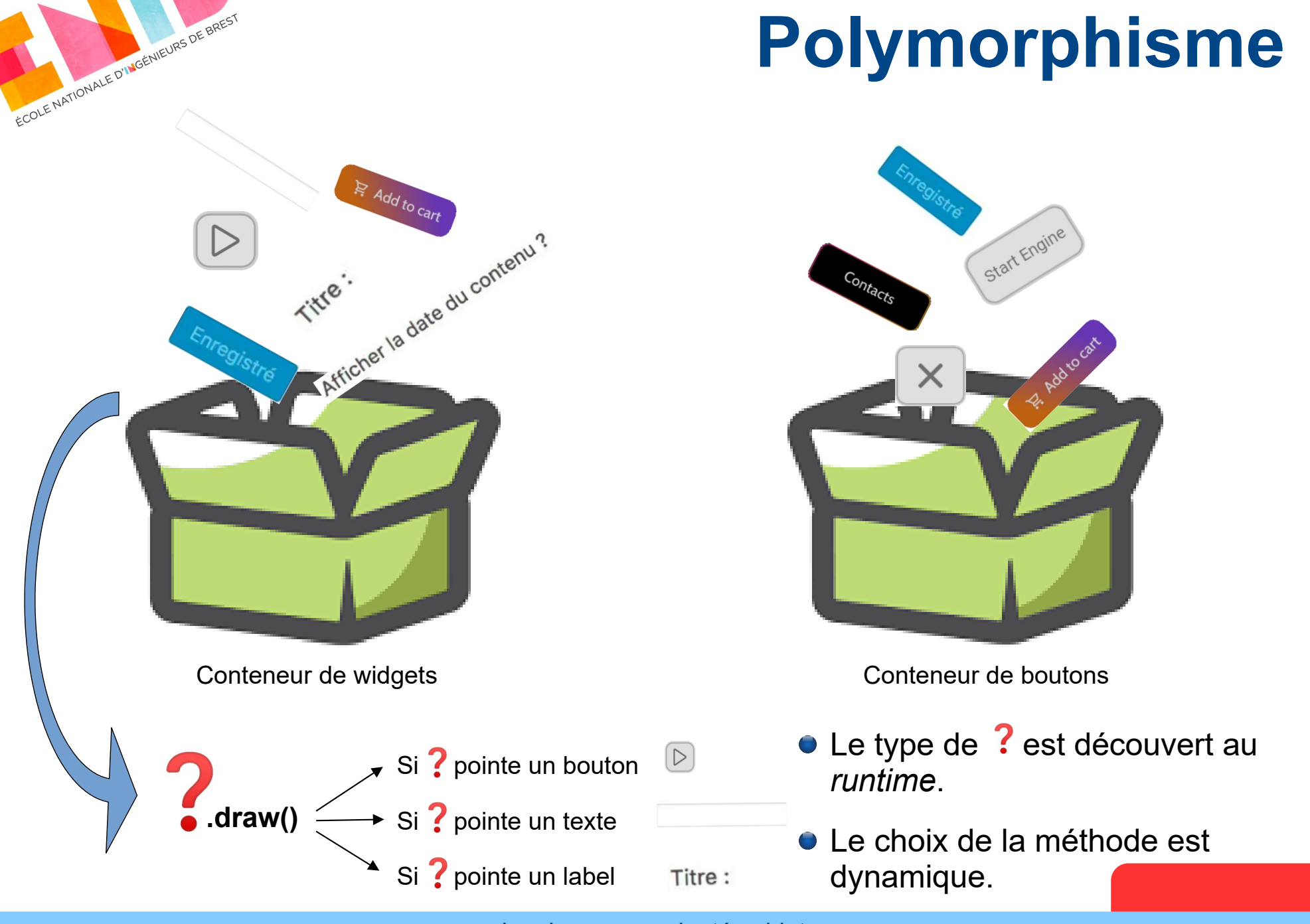

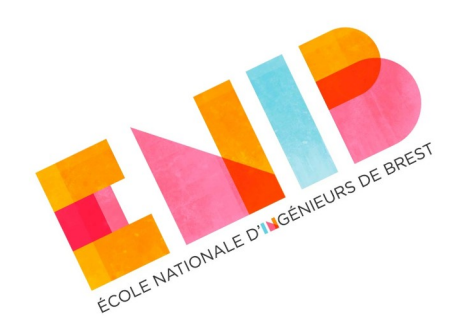

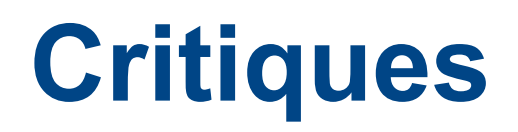

- Initialement approche très prometteuse (extensibilité, réutilisation du code, flexibilité...)
- L'expérience a montré que ce n'est pas si rose...
	- l'utilisation de la visibilité protégée (**protected**) des données membres de la classe de base fragilise le maintient de l'invariant
		- privilégier la visibilité privée : <https://github.com/isocpp/CppCoreGuidelines/blob/master/CppCoreGuidelines.md#Rh-protected>
	- l'héritage exprime une relation **très forte** entre les classes
		- un changement dans la classe de base impacte toutes les classes dérivés (*fragile base class problem*) ;
	- la hiérarchie peut grandir rapidement, ce qui crée des solutions monolithiques dont le code est difficile à relire, comprendre et modifier ;
	- dans des grandes solutions l'apparition de l'héritage multiple (dériver de plusieurs classes de base) est inévitable.

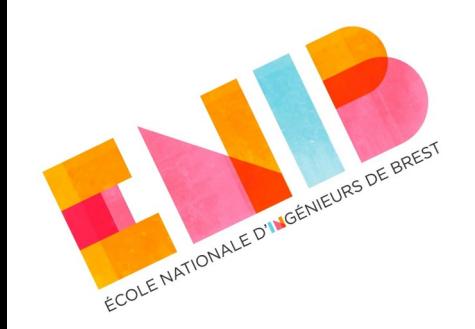

## **Le problème de l'héritage à répétition**

- Appelé aussi "Deadly Diamond of Death".
- Les membres de la classe **Instrument** sont présents en double exemplaire dans la classe **Piano**, une fois à cause de l'héritage venant de **Percussion**, une autre fois à cause de l'héritage en provenance de **Stringed**.
- En C++, il peut être résolu en faisant de l'héritage virtuel. Ceci implique de penser son code à l'avance, avoir une architecture définitive à la conception, ce qui en réalité est impossible et va contre tous les discours d'une facile extensibilité du code.
- Dans les langages plus modernes, l'héritage multiple n'existe plus.

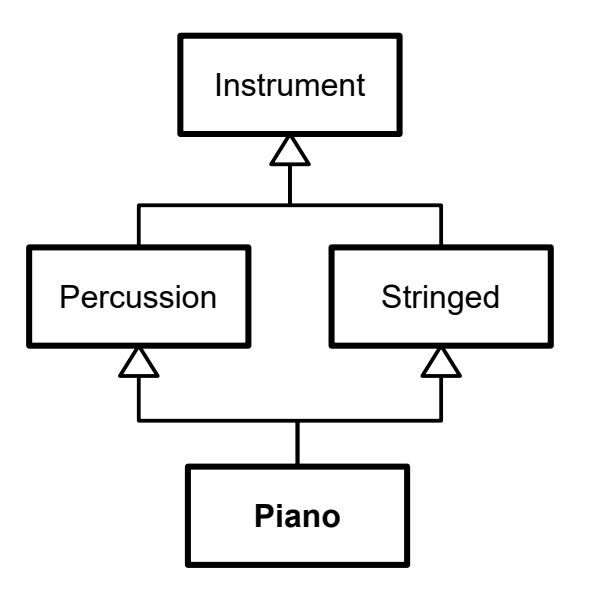

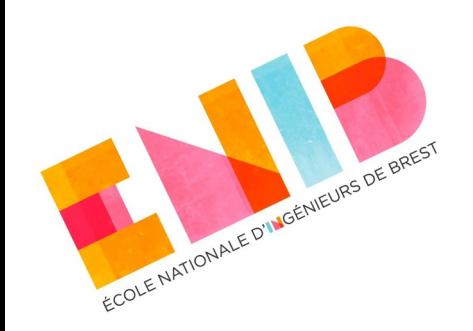

## **Obtenir des codes plus flexibles (1)**

#### **Préférer la composition** à l'héritage :

- concevoir une classe en focalisant sur ce qu'elle fait plutôt que sur ce qu'elle est.
	- Son comportement polymorphe sera obtenu par composition avec un autre type qui déclare le comportement qu'on veut polymorphe.

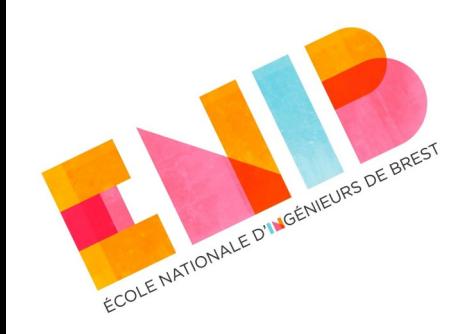

## **Obtenir des codes plus flexibles (1)**

#### **Préférer la composition** à l'héritage :

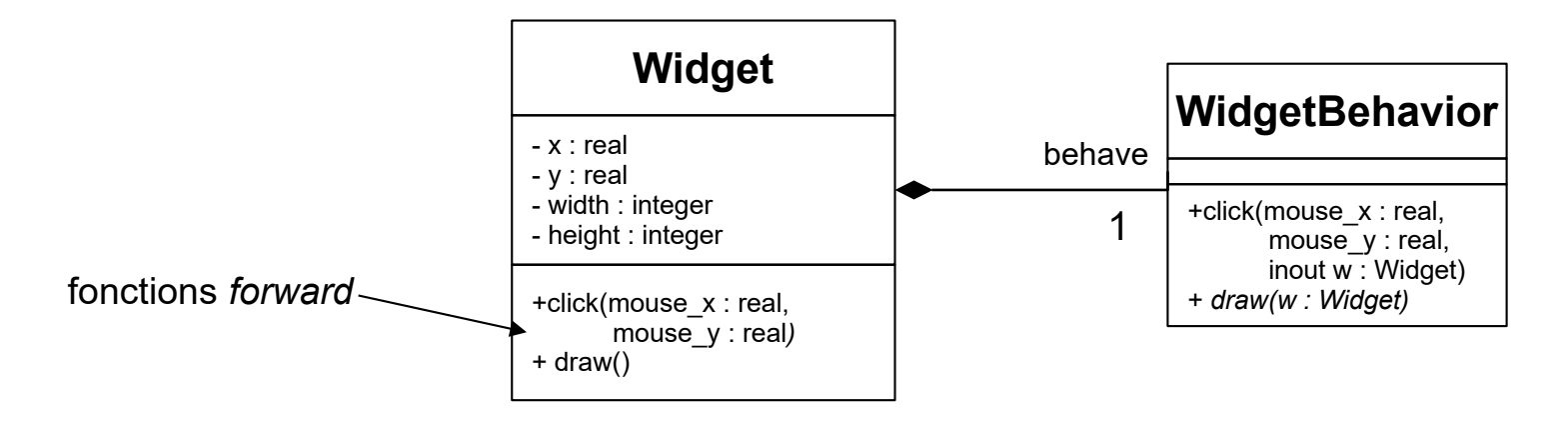

- Les fonctions click() et draw() de Widget, invoqueront celles de WidgetBehavior. Elles s'appellent des fonctions *forward*.
- Il suffit maintenant d'*hériter* de WidgetBehavior pour proposer autant de comportements polymorphes pour le clic et le dessin qu'on veut.
- *Single responsability principle* : une classe doit avoir une seule responsabilité
- $\rightarrow$  classes plus robustes

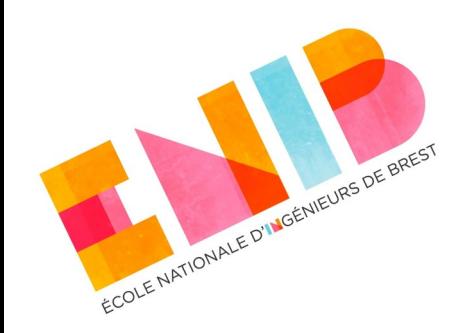

## **Obtenir des codes plus flexibles (2)**

Éviter les classes de base, utiliser plutôt des **interfaces** :

<https://isocpp.github.io/CppCoreGuidelines/CppCoreGuidelines#Ri-abstract>

#### Une interface :

- $\div$  est un type;
- ne possède pas d'état (données membres) ;
- regroupe un ensemble de fonctions abstraites qui décrivent des comportements ;
- peut avoir des fonctions *default*, qui ont une implémentation concrète ;

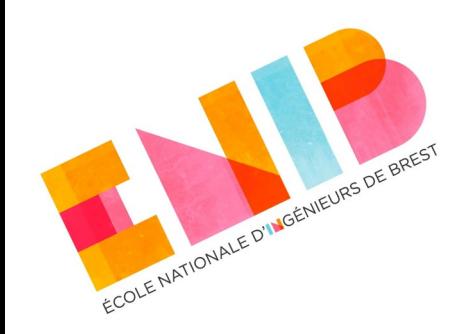

## **Obtenir des codes plus flexibles (2)**

#### • Une interface :

- ne peut pas être instanciée, elle peut seulement être *implémentée* (ou réalisée) par des classes ;
- $\rightarrow$  engage toute classe qui l'implémente à fournir une définition au moins pour toute fonction abstraite déclarée dans l'interface
	- la classe qui l'implémente hérite aussi du type de l'interface.
- $\rightarrow$ une classe peut implémenter plusieurs interfaces sans risquer les problèmes de l'héritage multiple.

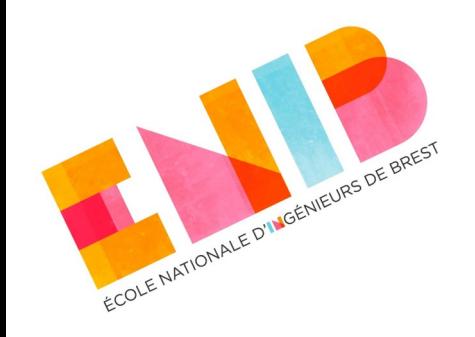

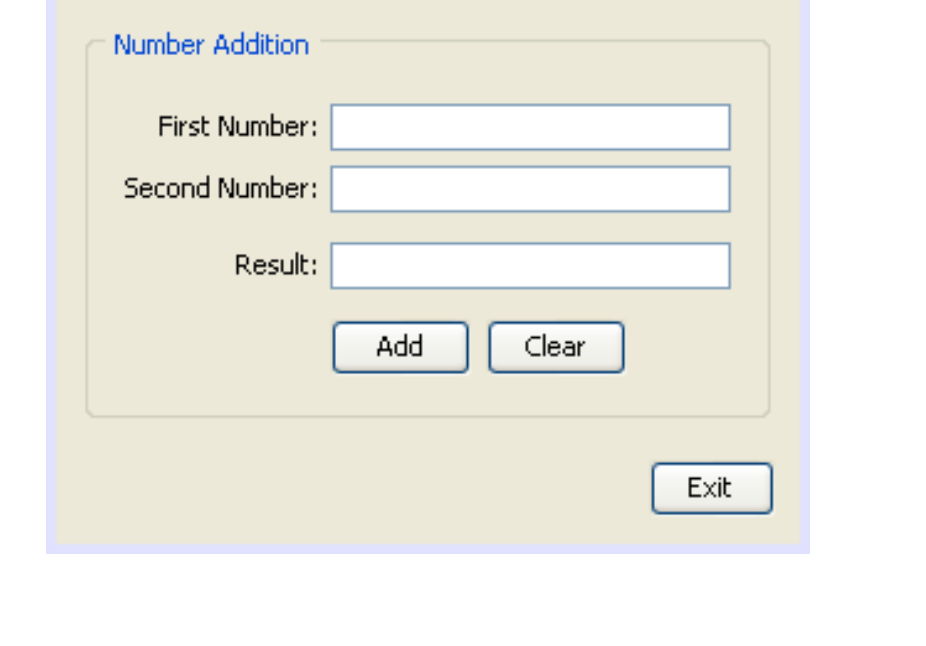

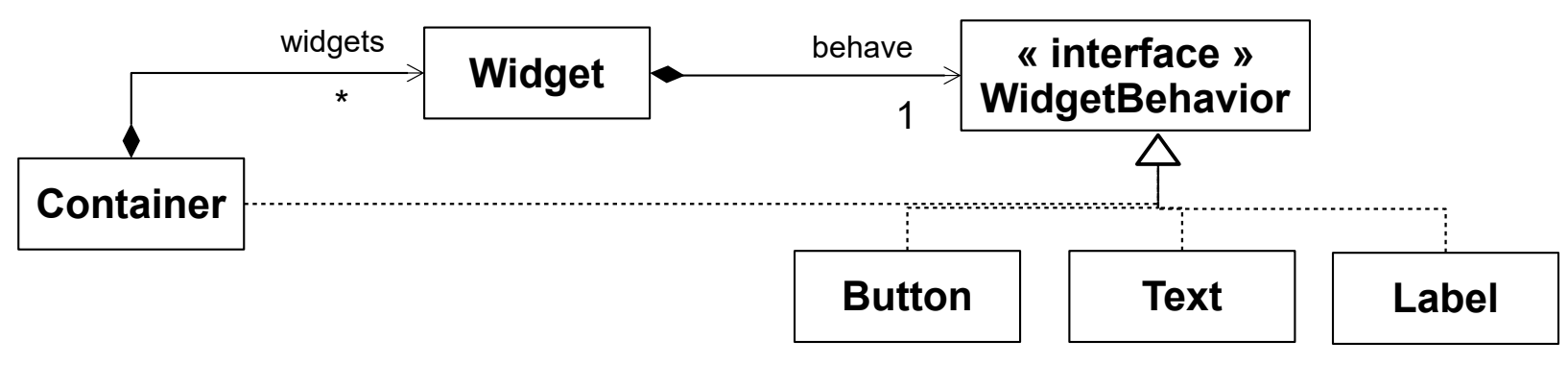

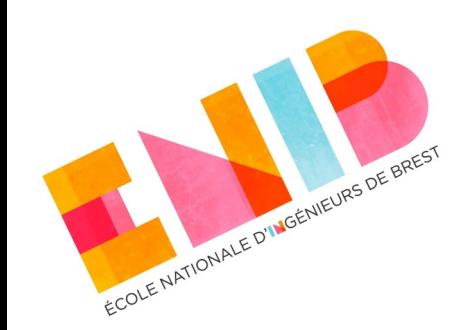

## **Interfaces dans les langages**

Certains langages ont des mots clefs pour déclarer une interface :

**interface** en Java et C#.

- D'autres non :
	- En C++, une interface est une structure sans attributs.
	- En Python, une interface est une classe sans attributs.
- En Rust, on utilise des **Trait**s.

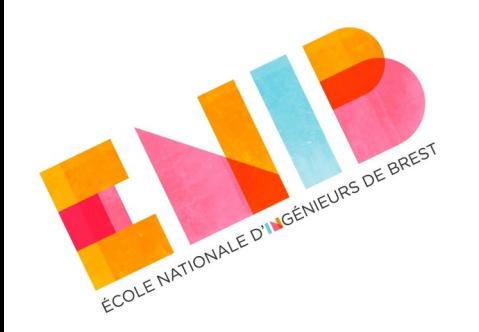

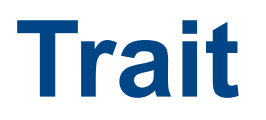

- Un Trait définit un ensemble de fonctionnalités que différents types (implémentant le Trait) possèdent et partagent.
- Un trait peut être utilisé pour obtenir du polymorphisme :
	- **statique**, la fonction adaptée au type spécifique de la donnée est déterminée dès la compilation (programmation générique) ;
	- **dynamique**, la fonction adaptée au type spécifique de la donnée n'est déterminée qu'au moment de l'exécution (*late binding*, programmation orientée objet).

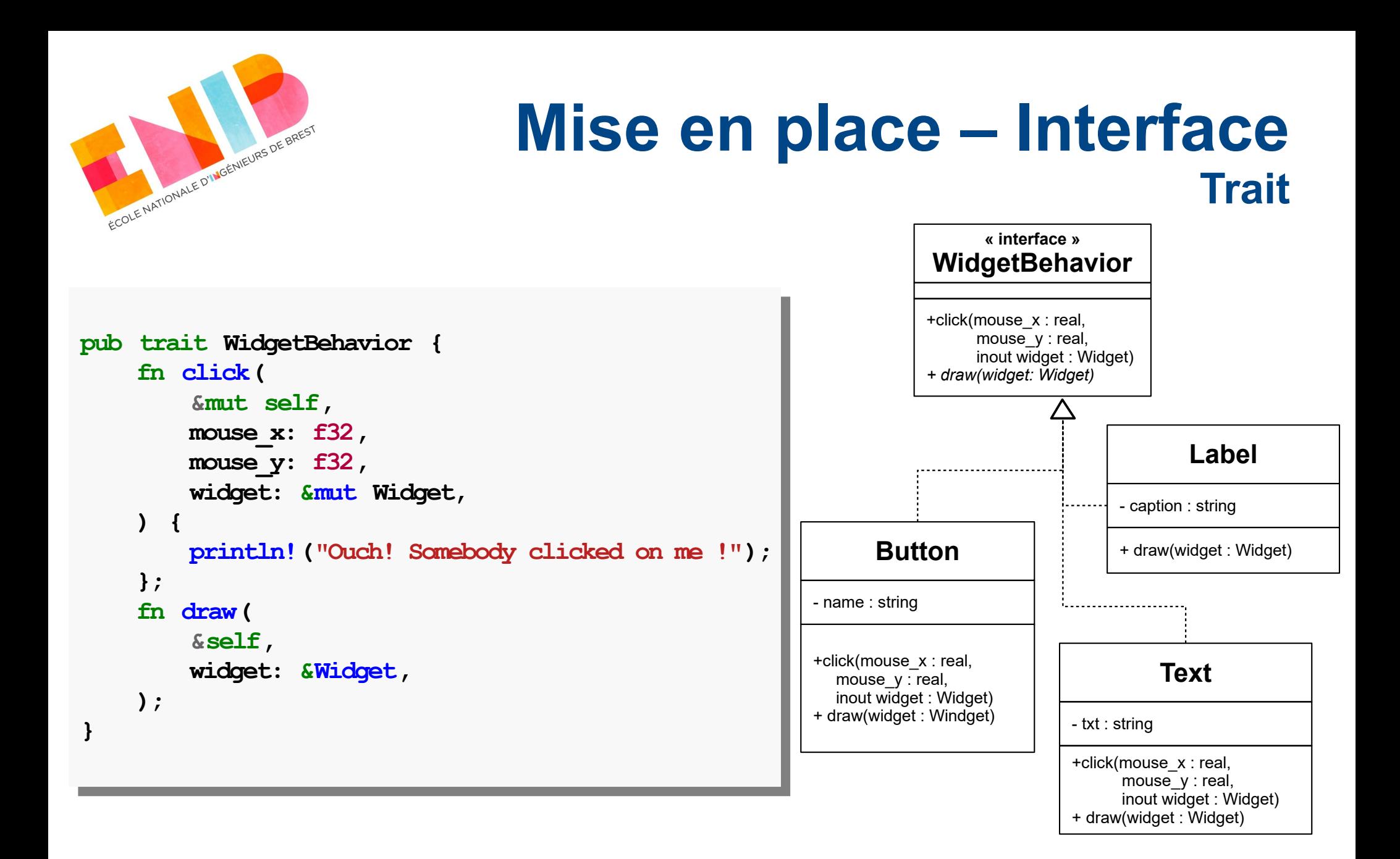

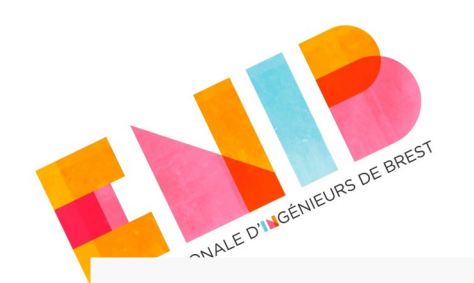

## **Mise en place – Composite**

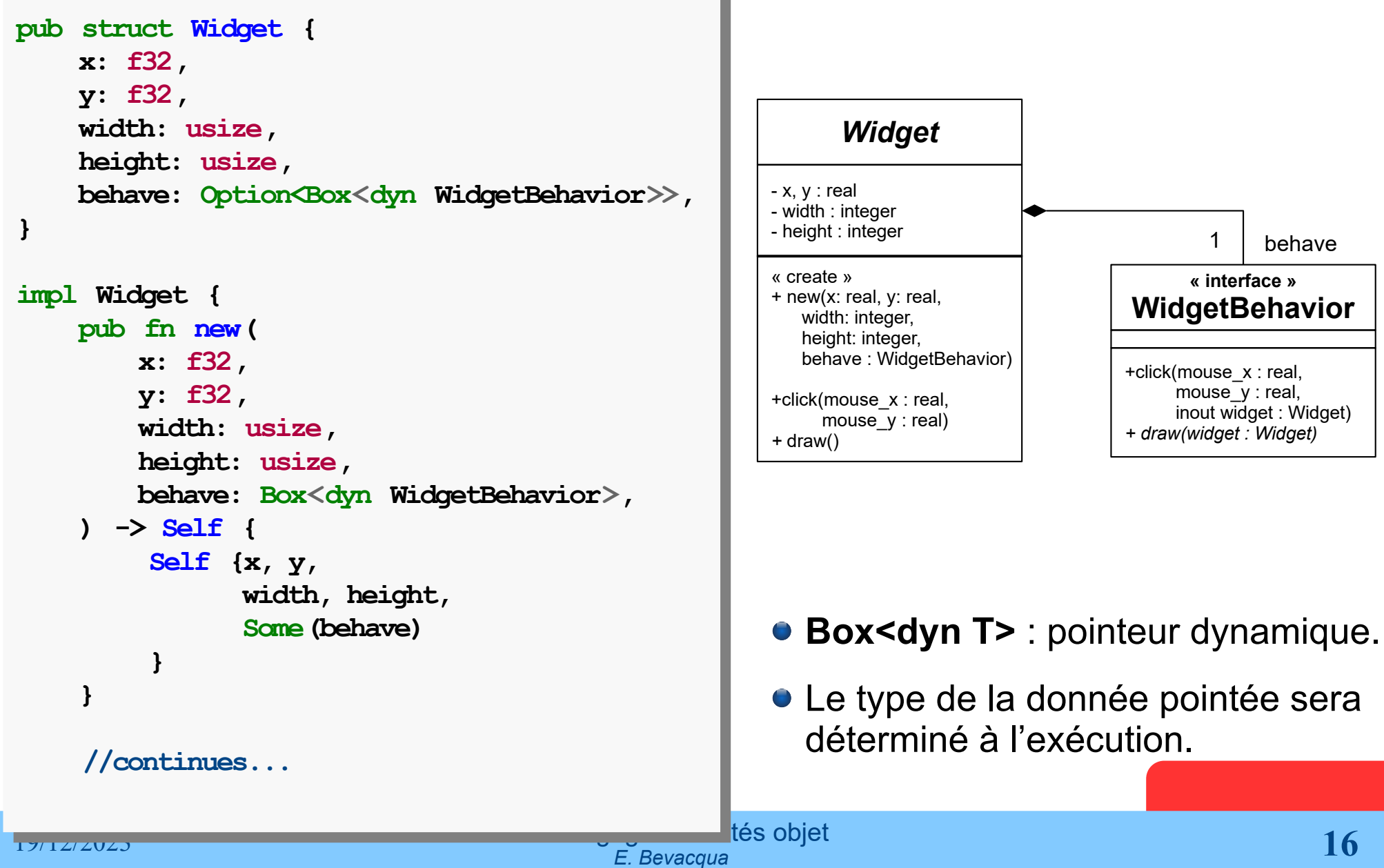

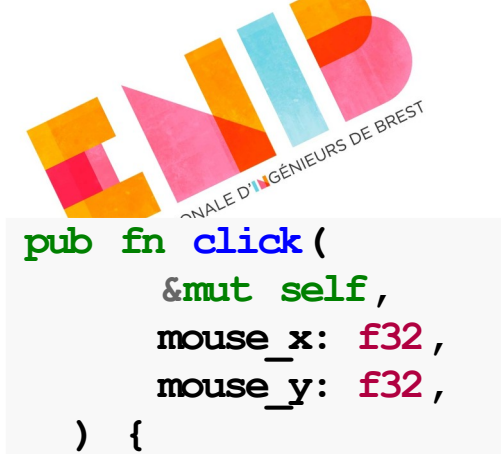

## **Mise en place – Composite**

```
 ) {
 ) {
\iint mouse x \ge self.x
 && mouse_x < self.x
 && mouse_x < self.x
 + self.width as f32
 + self.width as f32
 && mouse_y >= self.y
 && mouse_y >= self.y
 && mouse_y < self.y
 && mouse_y < self.y
 + self.height as f32
 + self.height as f32
\mathbf{t} if let Some(mut behave) = self.behave.take()
 if let Some(mut behave) = self.behave.take()
\mathbf{t} behave.click(mouse_x, mouse_y, self);
 behave.click(mouse_x, mouse_y, self);
 self.behave = Some(behave);
 self.behave = Some(behave);
 }
 }
 }
 pub fn draw(&self) {
 pub fn draw(&self) {
 if let Some(behave) = &self.behave {
 if let Some(behave) = &self.behave {
behave.draw(&self);
 }
 }
      {
 {
 }
      }
 }
 }
 }
```
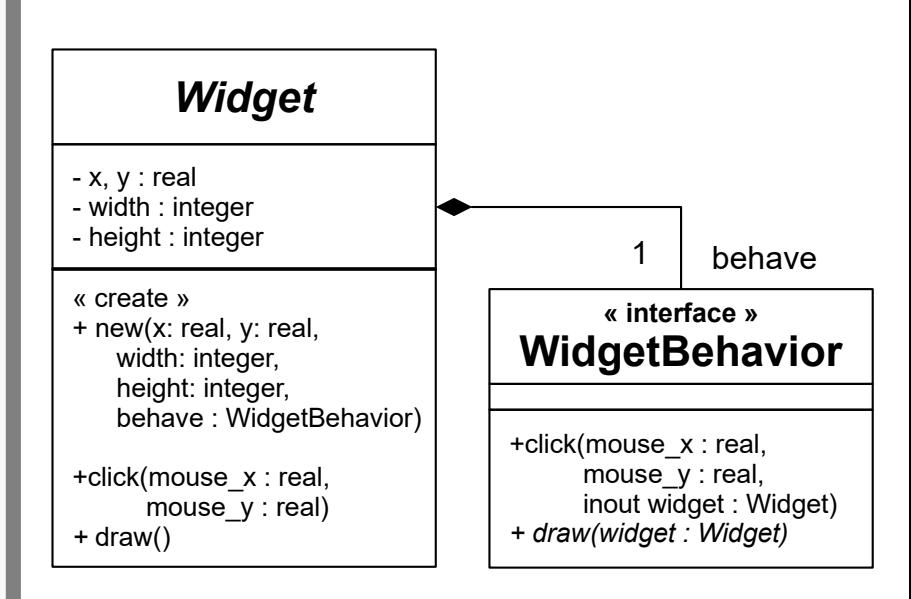

**click()** et **draw()** délèguent à *behave* la gestion du clic et du dessin : fonctions *forward.*

**}**

**}**

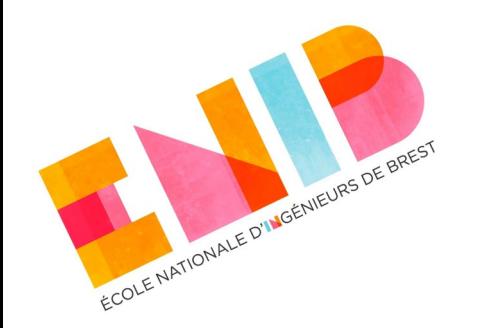

# **Pourquoi utiliser un Option ?**

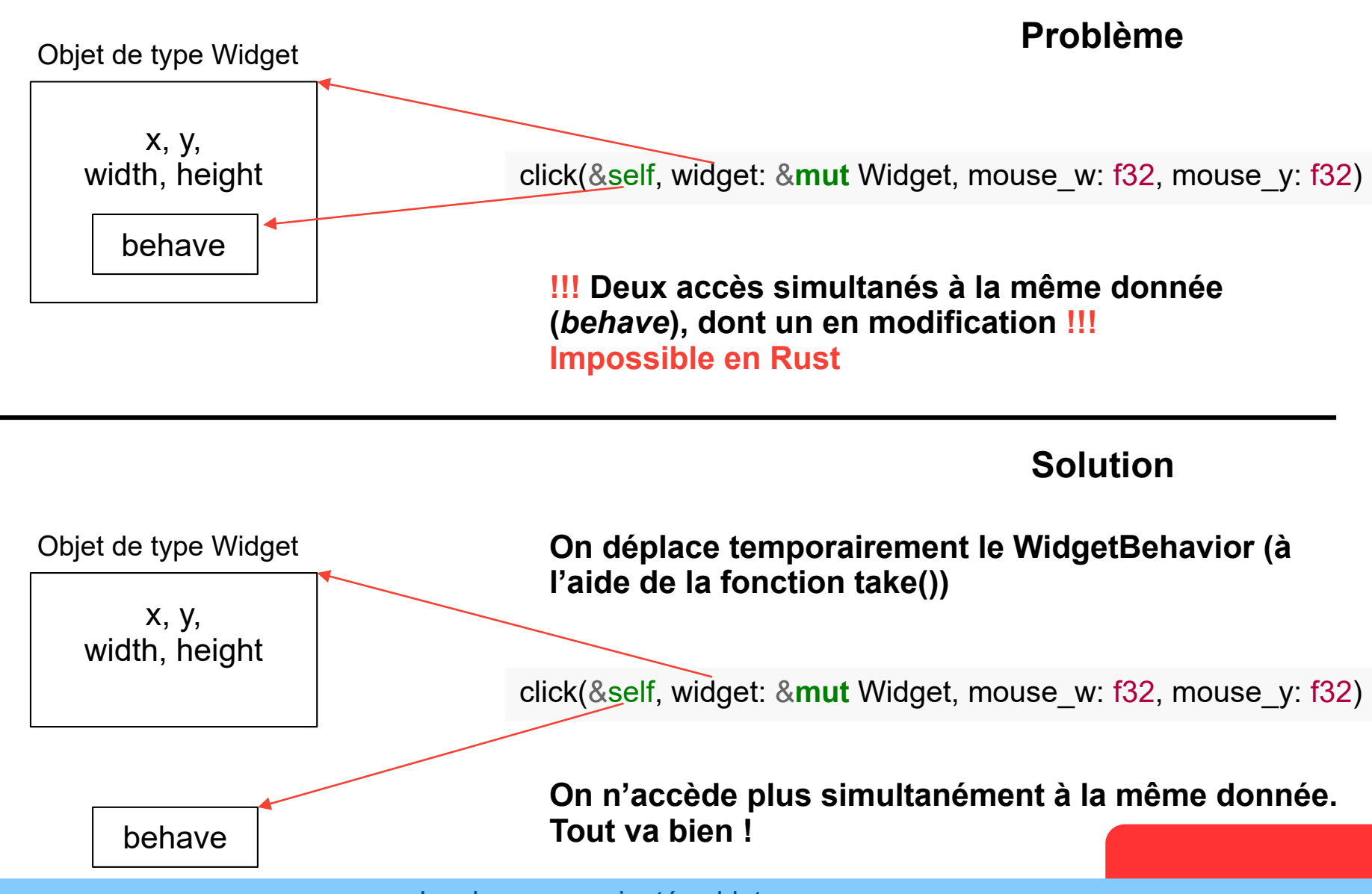

19/12/2023 Les langages orientés objet *E. Bevacqua* **18**

## **Implémenter l'interface**

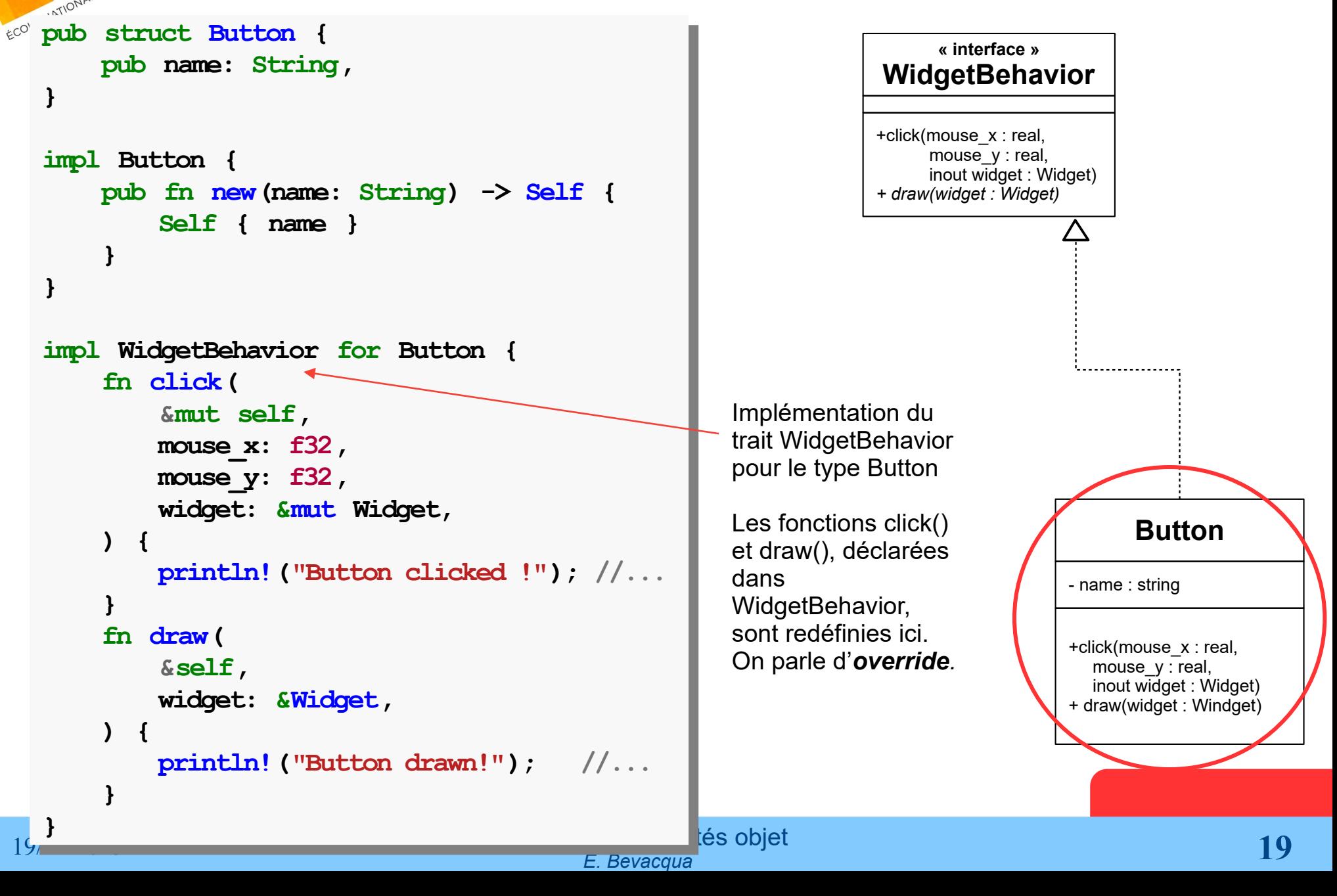

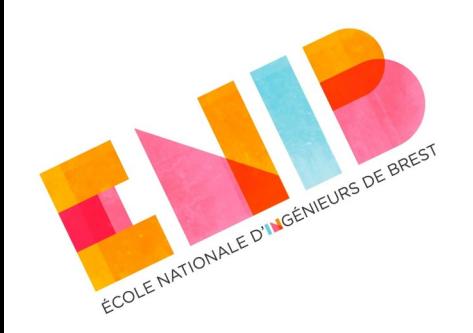

## **Table virtuelle**

- La liaison dynamique est rendue possible grâce à la table virtuelle (*virtual table* ou *Vtable* ou *dispatch table*).
- Elle est implicitement créée pour toute classe contenant au moins une méthode abstraite.
- Elle est un tableau statique créé à la compilation contenant les pointeurs vers les fonctions abstraites.
- Ces pointeurs sont utilisés à l'exécution pour invoquer la fonction appropriée.

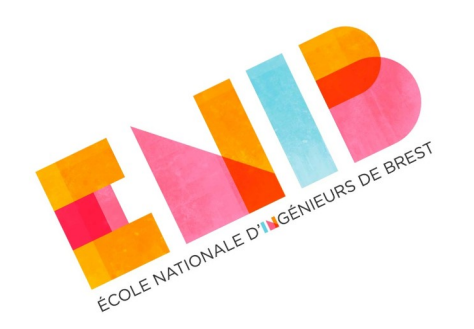

## **Table virtuelle – exemple (compil)**

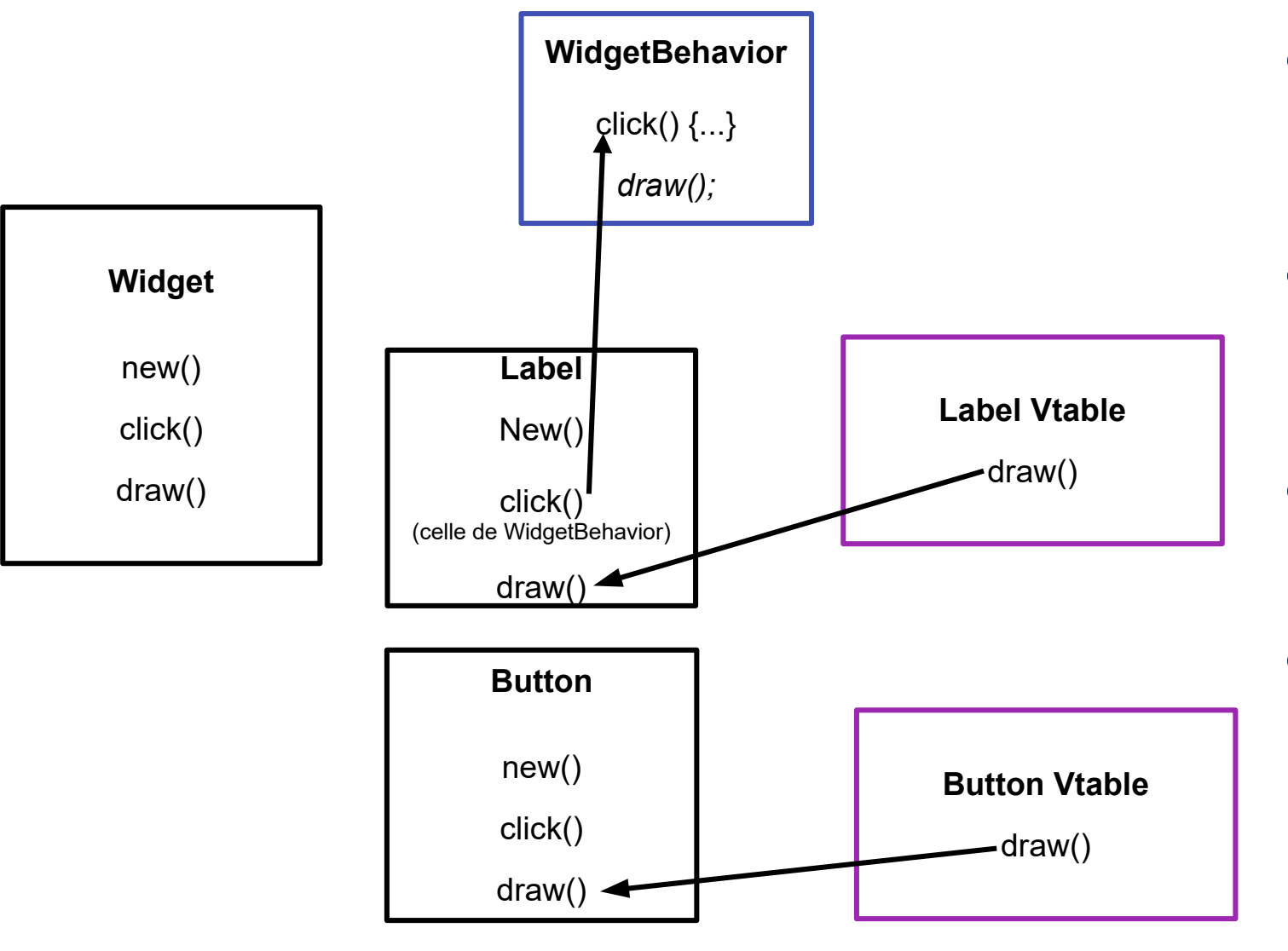

- Le compilateur crée une table virtuelle pour tout type qui implémente un trait.
- Selon le langage, le pointeur vers cette table est obtenu différemment.
- Dans la majorité des langages OO, il se trouve dans la donnée.
- En Rust, il se trouve dans le pointeur qui désigne la donnée.

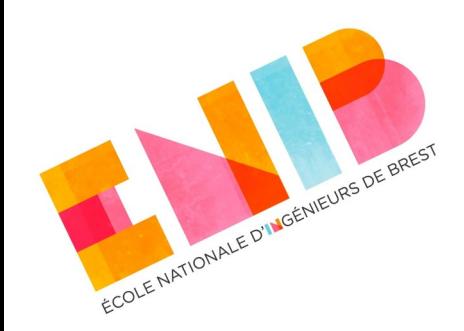

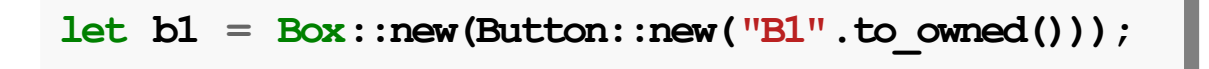

**let b2 : Box<dyn WidgetBehavior> = let b2 : Box<dyn WidgetBehavior> = Box::new(Button::new("B2".to\_owned())); Box::new(Button::new("B2".to\_owned()));**

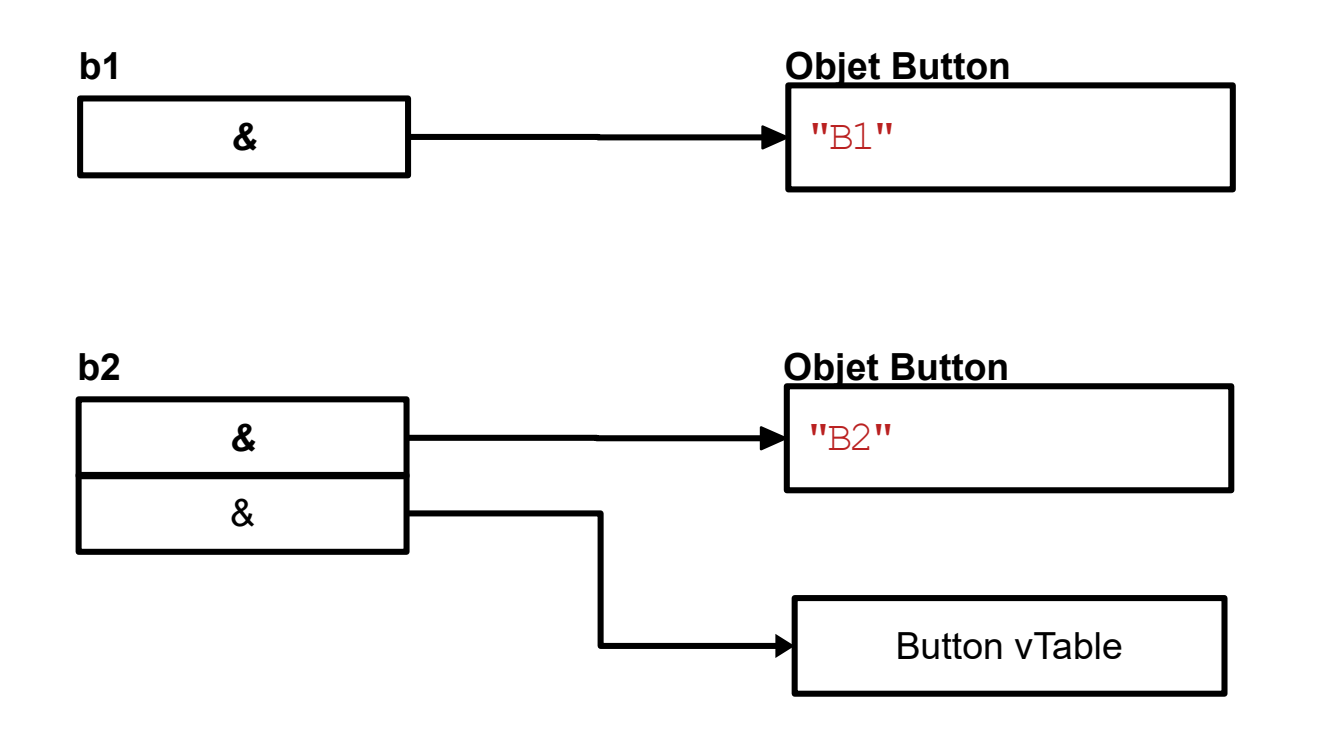

## **En Rust...**

- Le pointeur vers la Vtable est ajouté implicitement au pointeur Box qui désignera une instance de Button ou Label ou Text ou **Container.**
- On parle, alors de *fat pointer*, parce qu'il conserve à la fois l'adresse de la donnée et l'adresse de sa Vtable.
- Le comportement dynamique n'est pas dans le type mais dans l'usage.

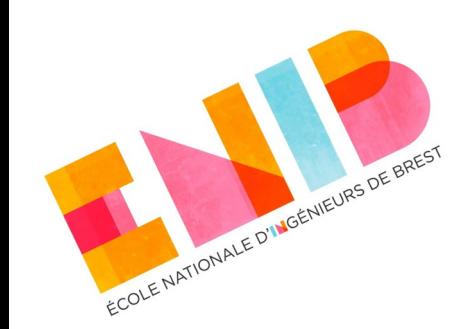

# **Trois règles à ne pas oublier**

- L'excessive utilisation de l'héritage donne lieu à solutions monolithiques, difficiles à comprendre, maintenir, modifier, corriger, étendre.
	- **Privilégier la composition**
		- Doter une classe d'un comportement polymorphe à travers la composition avec interfaces déclarant le comportement voulu.
		- Ce comportement sera spécifié par les types qui implémenteront les interfaces.
	- Éviter les classe de base, **faire des interfaces**.
	- **Garder la profondeur de l'arbre d'héritage à 1**. Si cela n'est pas possible, toute classe intermédiaire doit être une interface.

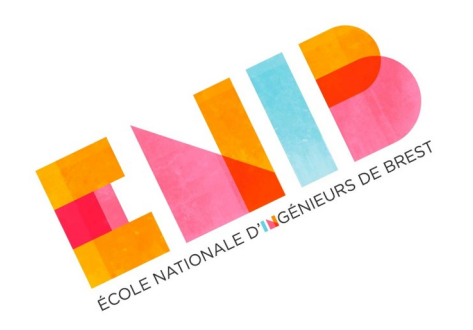

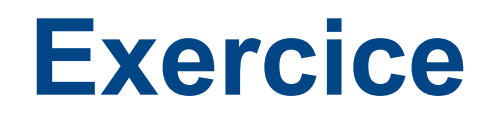

- Une classe Animal dotée d'un comportement (le cri) polymorphe par composition avec une interface qui propose ce comportement (une fonction speak())
- Toute classe instanciable qui implémente l'interface SpeakBehavior fournit certainement une définition de la fonction speak()

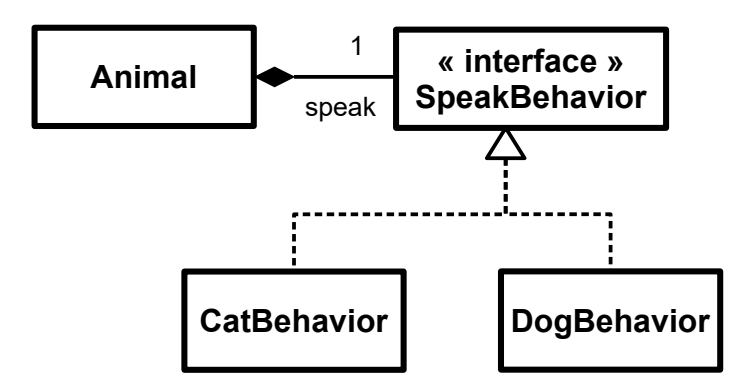

```
ECOLE NATIONALE D'INGÉNIEURS DE BREST
```

```
pub trait SpeakBehavior {
pub trait SpeakBehavior {
 fn speak(&self);
 fn speak(&self);
}
}
pub struct Animal {
pub struct Animal {
name: String,
 speak: Box<dyn SpeakBehavior>,
 speak: Box<dyn SpeakBehavior>,
}
}
impl Animal {
impl Animal {
 pub fn new(
 pub fn new(
  name: String,
 speak: Box<dyn SpeakBehavior>,
 speak: Box<dyn SpeakBehavior>,
 ) -> Self {
 ) -> Self {
 Self { name, speak }
 Self { name, speak }
 }
 }
 pub fn speak(&self) {
 pub fn speak(&self) {
 print!("{} says: ", self.name);
 print!("{} says: ", self.name);
 self.speak.speak();
 self.speak.speak();
 }
 }
}
}
            name: String,
```
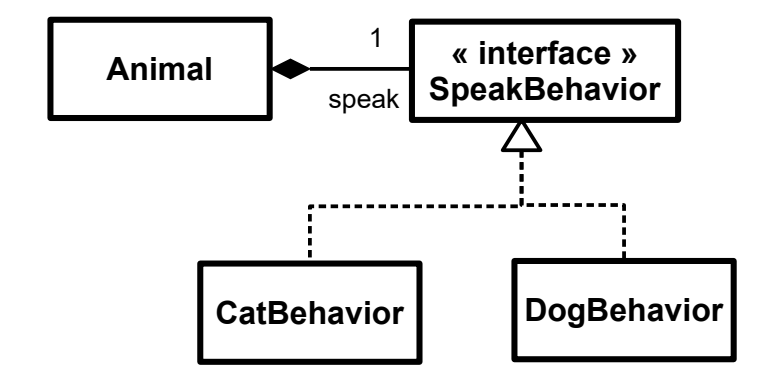

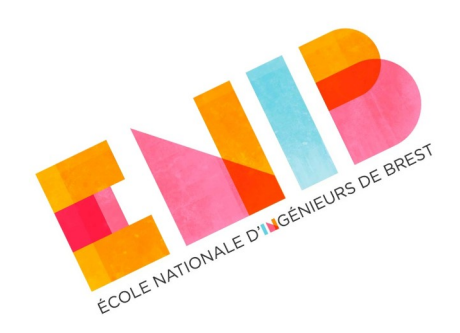

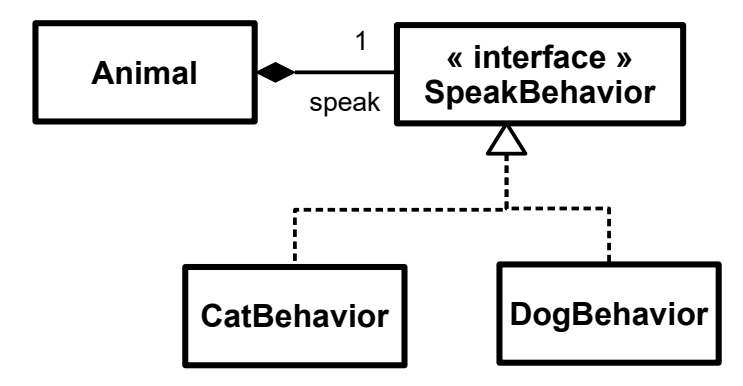

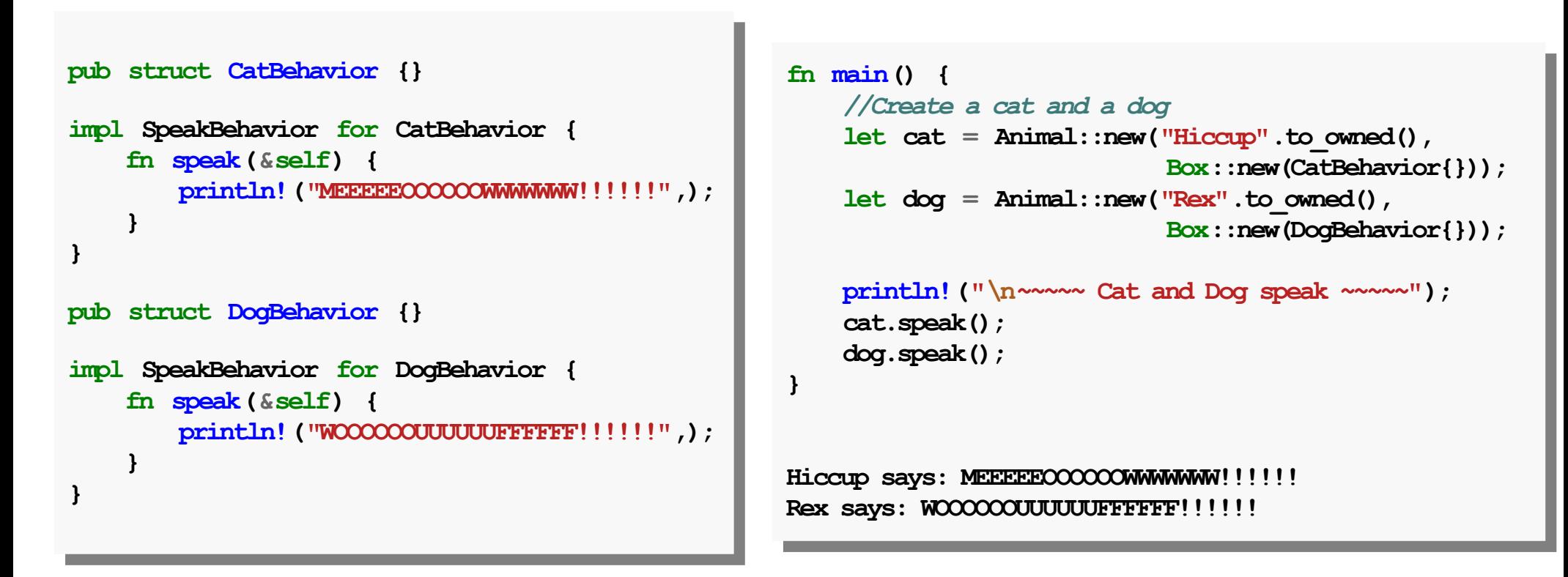

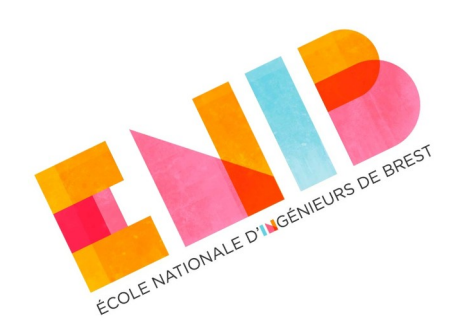

```
struct Buffer {
struct Buffer {
 data: Vec<u8>,
 data: Vec<u8>,
 pos: usize,
 pos: usize,
}
}
impl Buffer {
impl Buffer {
 fn new(data: Vec<u8>) -> Self {
 fn new(data: Vec<u8>) -> Self {
 Self { data, pos: 0 }
 Self { data, pos: 0 }
 }
 fn next_byte(&mut self) -> Option<u8> {
 fn next_byte(&mut self) -> Option<u8> {
 if self.pos < self.data.len() {
 if self.pos < self.data.len() {
let b = self.data[self.pop];self.pos \tmp 1; Some(b)
 } else {
 } else {
 None
 }
 }
}
     }
               Some(b)
               None
 }
 }
}
```
## **Contexte**

- Supposons d'avoir un type Buffer qui fournit une fonction *next\_byte()*. Cette fonction renvoie un byte à la fois dans le vecteur du buffer.
- Nous voulons une fonction *read\_line()* qui permet de lire tout une ligne ('\n') dans un buffer.

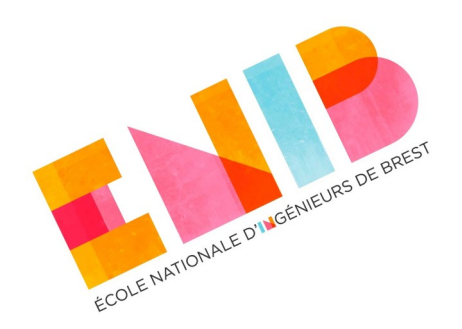

#### **Contexte**

```
fn read_line(src: &mut Buffer) -> Option<String> {
fn read_line(src: &mut Buffer) -> Option<String> {
let mut bytes = Vec::new();
\mathbf{w} while let \mathbf{Some}(\mathbf{b}) = \mathbf{src}.\mathbf{next\_byte}() {
 bytes.push(b);
 bytes.push(b);
 if b == b'\n' { break; }
 if b == b'\n' { break; }
  }
 if bytes.is_empty() { None }
 if bytes.is_empty() { None }
 else { Some(String::from_utf8_lossy(&bytes).to_string()) }
 else { Some(String::from_utf8_lossy(&bytes).to_string()) }
}
}
fn main() {
fn main() {
println! ("~~~~ reading buffer ~~~~");
Let mut buffer = Buffer::new(vec! [65, 66, 67, 68, 10, 120, 121, 122, 10]);
 120, 121, 122, 10]);
if let Some (1) = read 1ine ( %mut buffer) \{ println!("line : {:?}", l);
 println!("line : {:?}", l);
  }
}
}
      }
      }
```
> cargo run ~~~~ reading buffer ~~~~ line 1: "ABCD\n"

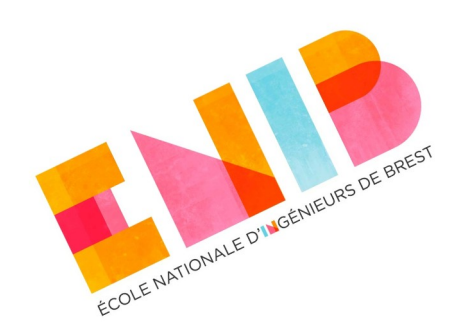

## **Problème**

• Supposons maintenant de vouloir lire une ligne à partir d'autre chose qu'un Buffer, un file, par exemple. Il faudrait ré-écrire une nouvelle fonction *read\_line()* qui cette fois reçoit un fichier en paramètre.

**→ Duplication de code.** 

**fn read\_line\_file(src: &mut std::fs::File) fn read\_line\_file(src: &mut std::fs::File) -> Option<String> { -> Option<String> {**  $let$  **mut**  $bytes = Vec::new()$ ;  **use std::io::Read; use std::io::Read; let**  $\text{mult}_{D} = 0$ ;  **while src.read\_exact( while src.read\_exact( std::slice::from\_mut(&mut b)).is\_ok() { std::slice::from\_mut(&mut b)).is\_ok() { bytes.push(b); if**  $b = b'\sqrt{n'}$  {  **break; break; } } if bytes.is\_empty() { if bytes.is\_empty() { None } else { } else { Some(String::from\_utf8\_lossy( Some(String::from\_utf8\_lossy( &bytes).to\_string()) &bytes).to\_string()) } let mut b = 0; bytes.push(b); } } None }**

**}**

**}**

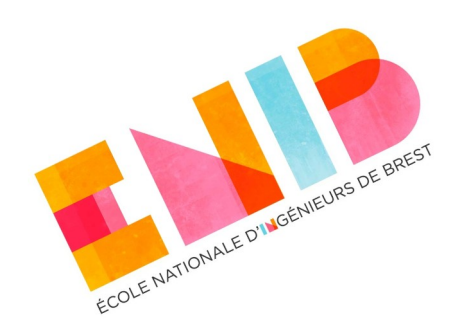

# **Solution : polymorphisme**

- Il serait préférable d'avoir une seule fonction *read\_line()* qui puisse accepter n'importe quel type qui soit capable de fournit un octet à la fois. Bref : qui fournisse une fonction comme *next\_byte()*.
- Nous nous servons du polymorphisme.
	- Le trait **ByteReader** déclare la fonction next\_byte().
	- La fonction *read\_line()* accepte tout paramètre de type T où T est **ByteReader**.

```
trait ByteReader {
trait ByteReader {
 fn next_byte(&mut self) -> Option<u8>;
 fn next_byte(&mut self) -> Option<u8>;
}
}
fn read_line<T: ByteReader>(src: &mut T) -> Option<String> {
fn read_line<T: ByteReader>(src: &mut T) -> Option<String> {
let mut bytes = Vec::new();
\mathbf{w} while let \mathbf{Some}(\mathbf{b}) = \mathbf{src}.\mathbf{next\_byte}() {
 bytes.push(b);
 bytes.push(b);
if b = b'\sqrt{n'} {
 break;
 break;
  }
  }
 if bytes.is_empty() {
 if bytes.is_empty() {
  None
 } else {
 } else {
 Some(String::from_utf8_lossy(&bytes).to_string())
 Some(String::from_utf8_lossy(&bytes).to_string())
  }
 }
 }
 }
            None
       }
}
```
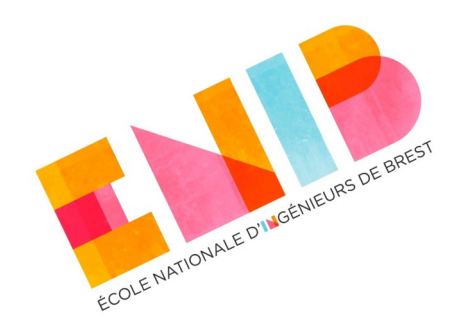

## **Solution : polymorphisme**

• Il suffit que les types Buffer et File (et n'importe quel autre type nous voulons introduire) implémentent le trait **ByteReader**.

```
impl ByteReader for std::fs::File {
impl ByteReader for std::fs::File {
 fn next_byte(&mut self) -> Option<u8> {
 fn next_byte(&mut self) -> Option<u8> {
 use std::io::Read;
 use std::io::Read;
 let mut b = 0;
 let mut b = 0;
 match self.read_exact(
 match self.read_exact(
                        std::slice::from_mut(&mut b)) {
 std::slice::from_mut(&mut b)) {
\mathbf{Ok}((\mathbf{y}) \Rightarrow \mathbf{Some}(\mathbf{b}), Err(_) => None,
 Err(_) => None,
  }
  }
 }
       }
}
```

```
struct Buffer {
struct Buffer {
 data: Vec<u8>,
 data: Vec<u8>,
 pos: usize,
 pos: usize,
 }
impl Buffer {
impl Buffer {
 fn new(data: Vec<u8>) -> Self {
 fn new(data: Vec<u8>) -> Self {
 Self { data, pos: 0 }
 Self { data, pos: 0 }
  }
 }
impl ByteReader for Buffer {
impl ByteReader for Buffer {
 fn next_byte(&mut self) -> Option<u8> {
 fn next_byte(&mut self) -> Option<u8> {
 if self.pos < self.data.len() {
 if self.pos < self.data.len() {
 let \mathbf{b} = \textbf{self}.\text{data}[\textbf{self}.\text{pos}];self.pos \tmp 1; Some(b)
 } else {
 } else {
  None
  }
  }
 }
}
 }
}
                 Some(b)
                 None
 }
 }
}
```
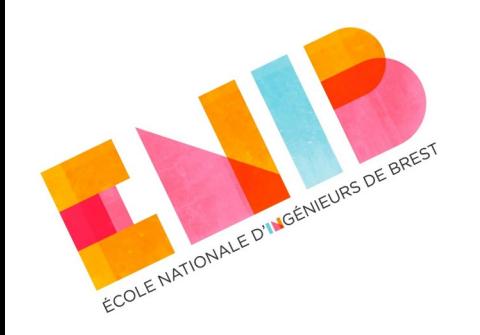

### **Solution : polymorphisme statique**

- Partout où on aura besoin de lire une ligne, on pourra utiliser la fonction *read\_line()* même si la source de bytes est différente.
	- **→ Pas de duplication de code.**
- Ce polymorphisme est **statique**. Le compilateur détermine le type passé à la fonction à la compilation est génère le code de la fonction *read\_line()* déclinée explicitement pour ce type. Gain en performance.

```
19/12/2023les langages orientés orientés orientés orientés orientés orientés orientés orientés orientés orientés orientés orientés orientés orientés orientés orientés orientés orientés orientés orientés orientés orienté
                             fn main() {
fn main() {
                             println! ("~~~~ reading buffer ~~~~");
                             let mut buffer = Buffer::new(vec![65, 66, 67, 68, 10, 121, 122, 10]);
                             \text{if} \quad \text{let} \quad \text{Some} \quad (1) \quad = \quad \text{read line} \left( \frac{\text{g}}{\text{mult}} \quad \text{buffer} \right) \quad \text{if} \quad \text{if} \quad \text{ println!("line : {:?}", l);
 println!("line : {:?}", l);
                                }
                              println!("~~~~ reading file ~~~~");
 println!("~~~~ reading file ~~~~");
                              if let Ok(mut file) = std::fs::File::open("Cargo.toml") {
 if let Ok(mut file) = std::fs::File::open("Cargo.toml") {
                             if let \text{Some}(1) = \text{read line}(\text{Smith file}) {
                              println!("line : {:?}", l);
 println!("line : {:?}", l);
                                }
                             }
}
                                        }
                                        }
```
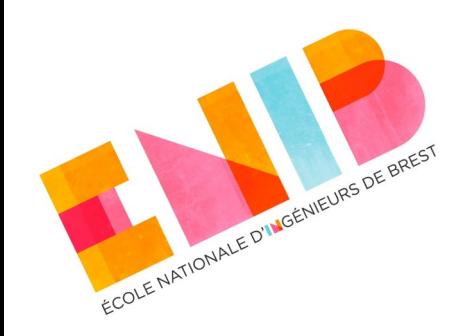

# **Langages Orientés Objet**

*Héritage et Polymorphisme dynamique*